# 7 PLANSIM, um arcabouço para agentes planejadores

 $\acute{E}$  reconhecido que planejadores projetados para a solução de um domínio específico, ou especializados, possuem desempenho melhor do que os planejadores de prop´osito geral [29]. A principal desvantagem dos planejadores especializados está no grande esforço tipicamente envolvido em sua construção. Inicialmente, o projetista de um sistema do gênero deve definir a técnica a ser utilizada, entre as várias disponíveis. Uma vez definida a técnica, existem ainda diversos testes que devem ser realizados. Por exemplo, se o sistema utilizar técnicas de programação linear inteira mista podem-se testar diversas modelagens, como feito em [3]. Se o sistema utilizar busca heurística, podem-se testar funções heurísticas e estratégias de busca e controle distintas, como mostrado na Seção 6.3.

Este grande esforço é o principal motivador para a pesquisa em planejadores de propósito geral, avaliados na Seção 4.3. No entanto, como vimos na Seção 6.3.1, a qualidade das funções heurísticas geradas automaticamente por estes planejadores pode ser ultrapassada facilmente com funções heurísticas simples que utilizem conhecimento específico do domínio. Além disso, a limitada capacidade do modelo utilizado para representar o sistema a ser planejado pode dificultar artificialmente o processo, como descrito na Seção 6.4. Estes dois fatores são grandes obstáculos para a utilização deste tipo de tecnologia no momento para a solução de problemas operacionais.

Apenas recentemente a utilização de arcabouços de software começou a ser considerada pela comunidade de planejamento em IA [37]. O arcabou¸co Planning4J[38] ´e direcionado aos desenvolvedores de planejadores de propósito geral, e foi incorporado recentemente ao arcabouço ABLE [39], cujo propósito é a construção de sistemas multi-agentes autônomos, também independentes de domínio e que suportam diversos paradigmas de IA como redes neurais, sistemas de inferência baseados em regras, etc. Ambos os arcabou¸cos s˜ao para a plataforma Java.

O PLANSIM é um arcabouço de software para o desenvolvimento de planejadores especializados. Ele define uma arquitetura para planejadores

que utilizem busca heurística direta como mecanismo de planejamento e simuladores de eventos discretos para modelo do sistema, fixando as interfaces de componentes como objetivos, funções heurísticas e simuladores. Além disso, provê diversas estratégias de busca, cujo desempenho pode ser comparado facilmente para o problema de planejamento que está sendo analisado. Ele também permite que heurísticas específicas do domínio sejam construídas e avaliadas. Desta forma, o esforço necessário para a construção e testes de planejadores especializados é significativamente reduzido.

A decisão pelo foco na busca heurística direta como mecanismo de planejamento ´e motivada pelo fato de que planejadores deste tipo foram os que apresentaram o melhor desempenho nas últimas edições da IPC, como vimos na Seção 4.4.

O PLANSIM [41] ´e desenvolvido em C++, sendo um projeto de código aberto<sup>1</sup>. Planejadores que utilizem o PLANSIM como base ficam restritos aos mecanismos de busca implementados pelo mesmo. No entanto, o arcabou¸co j´a suporta v´arios mecanismos comumente utilizados, e pode ser estendido para suportar outros com relativa facilidade.

## 7.1 Estrutura do arcabouço

Esta Seção realiza uma descrição geral do arcabouço, cuja estrutura é mostrada na Figura [7.1.](#page-2-0) Muitos dos termos utilizados nesta Seção relativos ao processo de planejamento são exemplificados na Seção 6.1.

As classes derivadas de search algorithm e a classe enforced hill climbing são responsáveis pela execução das estratégias de busca do PLANSIM. Elas são detalhadas na Seção [7.1.2.](#page-4-0) As classes search nodes manager, search node e merit search node são finais e responsáveis pelo gerenciamento do espaço de estados explorado. Elas são detalhadas na Seção [7.1.1.](#page-2-1) As classes plan, action, action-set, goal e evaluation representam os conceitos clássicos da área de planejamento, com evaluation representando as funções heurísticas. Algumas destas classes são hot spots e devem ser especializadas durante a instanciação do arcabouço. Elas são detalhadas na Seção [7.1.4.](#page-7-0) As classes simulator e state definem a interface necessária para os simuladores a eventos discretos e a representação de seus estados, sendo detalhadas na Seção [7.1.3.](#page-6-0) Finalmente, a classe problem instance é responsável pela representação de uma instância de um problema de planejamento, contendo referˆencias para o simulador utilizado,

 $1$ Disponível em http://plansim.sourceforge.net

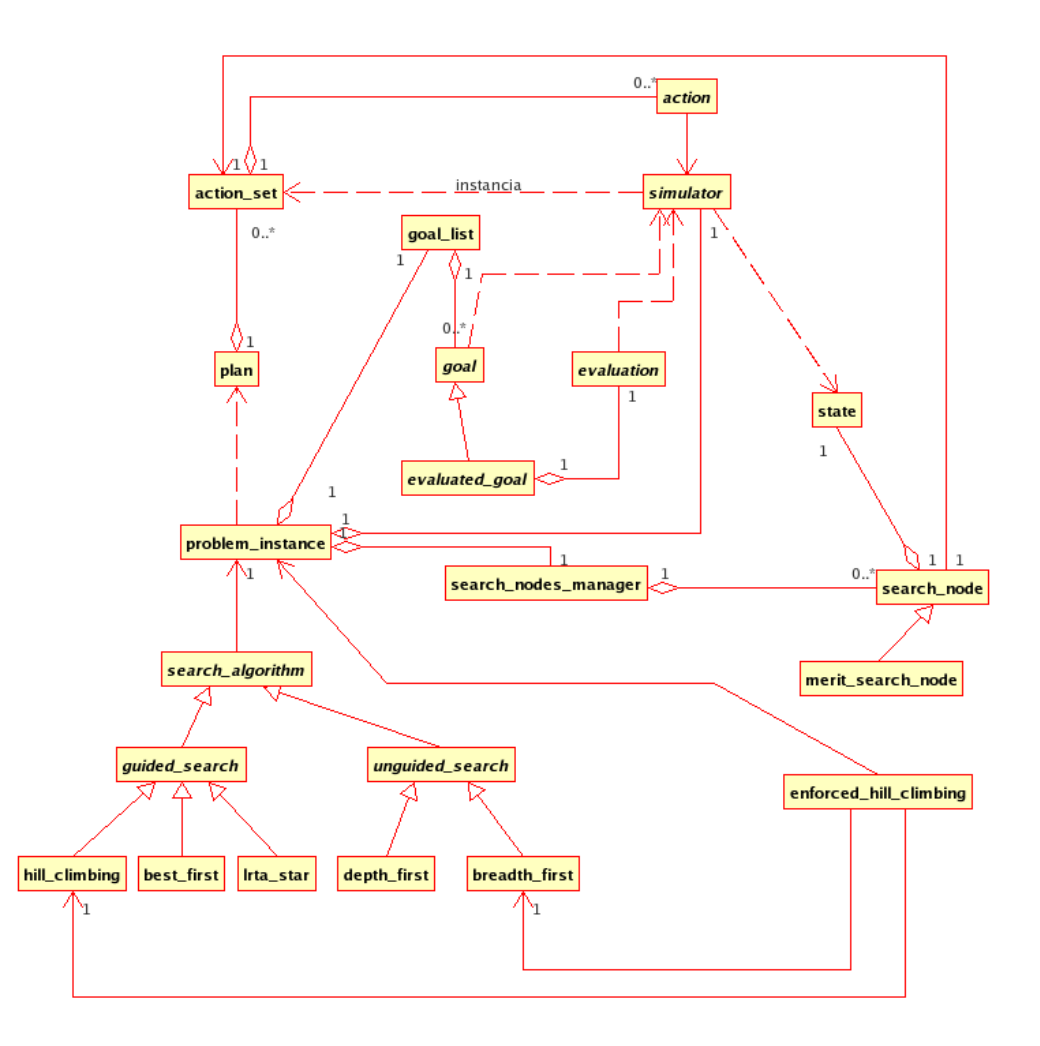

<span id="page-2-0"></span>Figura 7.1: Estrutura geral do PLANSIM

os objetivos e o gerenciador de estados explorados. Ela é detalhada na Seção [7.1.5.](#page-8-0)

Para tornar a apresentação mais clara, este capítulo referencia apenas alguns métodos das classes do arcabouço, e a assinatura destes também não é mostrada em todos os casos. A documentação completa do arcabouço pode ser obtida no sítio do PLANSIM na internet.

#### <span id="page-2-1"></span>7.1.1 Gerenciamento do espaço de estados

Conforme vimos na Seção 6.1, as estratégias de busca implementadas pelo PLANSIM precisam, no decorrer do processo, armazenar alguns estados já visitados do simulador e detectar eventuais duplicações na geração destes, impedindo que estados idênticos sejam gerados mais de uma vez no processo. O conjunto de classes descrito na Figura [7.2](#page-3-0) implementa estes serviços.

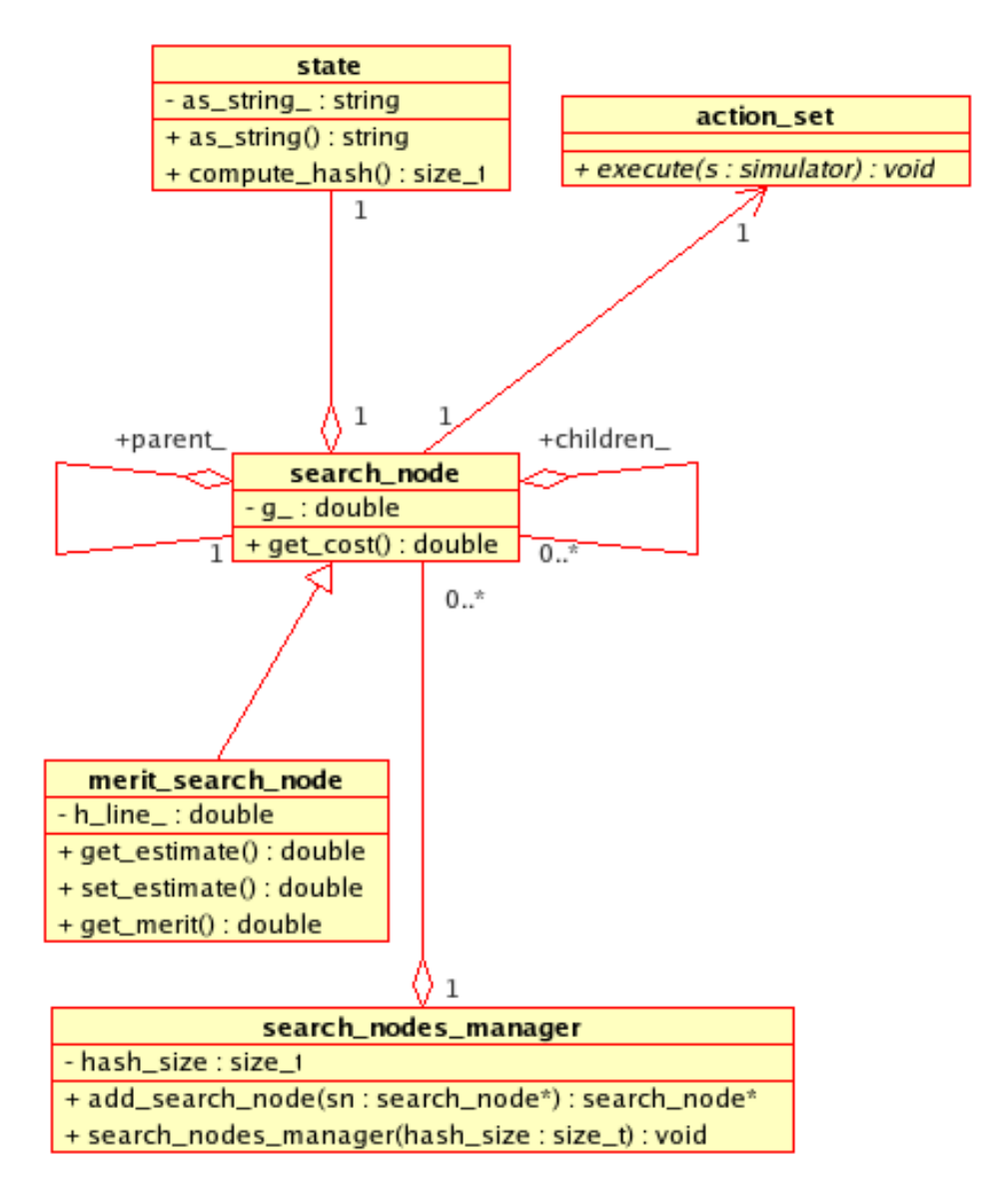

<span id="page-3-0"></span>Figura 7.2: Gerenciamento do espaço de estados visitados

A classe *search\_node* contém cada estado gerado, representado pela classe *state*, e as ações que foram aplicadas a partir do estado anterior para a sua geração, representada pela referência ao *action set*, classe que é detalhada mais adiante. Os *search\_nodes* são armazenados em uma estrutura de árvore, representada por referências aos nós sucessores e ao predecessor do mesmo. Estas referências são utilizadas, por exemplo, para a construção de um plano a partir de um estado que satisfaça os objetivos definidos para o problema de planejamento. Ele é montado através da navegação do estado final até o nó raiz que representa o estado inicial, verificando em cada passo o action set.

A classe *merit search node* é uma especialização de *search node* utilizada quando o estado representado possui também uma avaliação. Esta avaliação, representada pelo atributo h line é uma estimativa da distância deste estado a um estado objetivo, gerada pela função heurística.

A classe *search\_nodes\_manager* mantém uma lista com o código hash de todos os *search nodes* já gerados, de forma a permitir a detecção eficiente de estados duplicados. Esta verificação é realizada no momento da chamada ao método search nodes manager::add search node.

#### <span id="page-4-0"></span>7.1.2 Estratégias de busca

Um procedimento geral para muitas estratégias de busca direta pode ser representado da seguinte forma.

1. Soluciona(Nos)

- 2. Se Nos está vazio, retorne  $Falha$
- 3. Sen˜ao
- 4.  $No = SelectionaNo(Nos)$
- 5.  $Resto = Nos No$
- 6. Se  $No$  é objetivo, retorne  $Sucesso$
- 7. Sen˜ao
- 8.  $Filhos = ExpandeNo(No)$
- 9.  $NovosNos = AdicionaNos(Filhos, Resto)$
- 10. Retorne Soluciona(NovosNos)

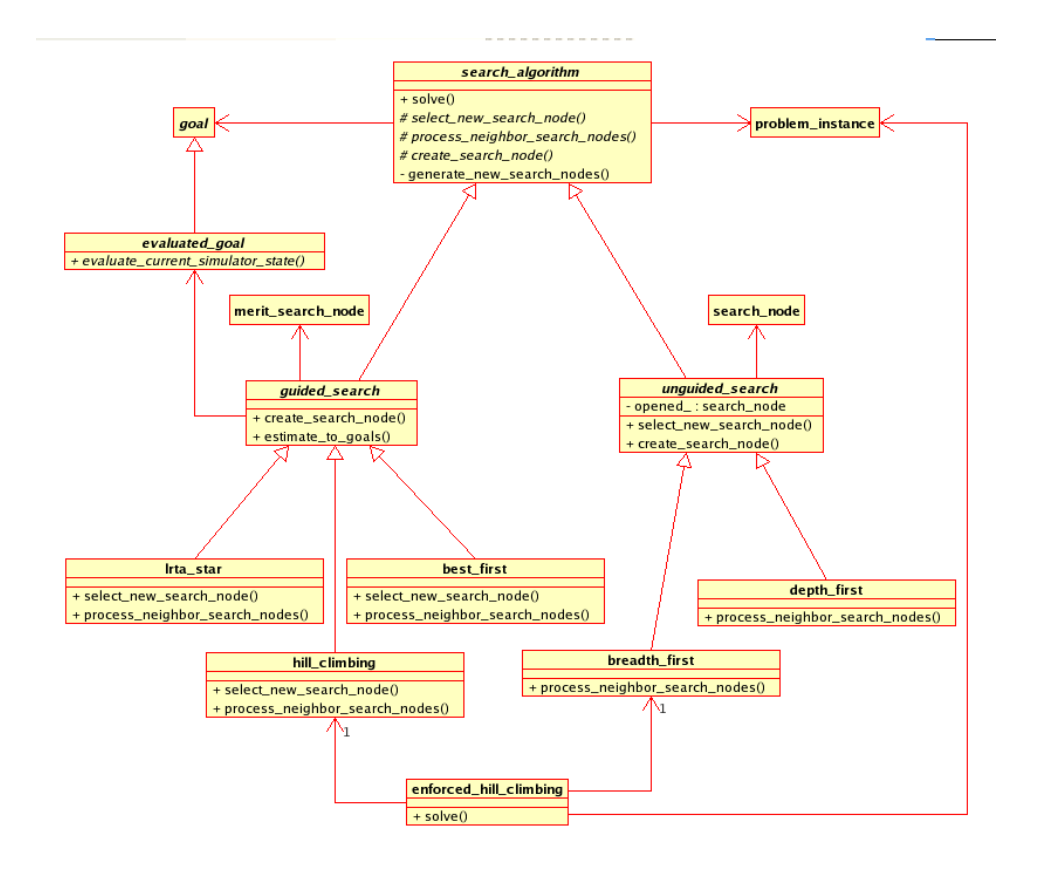

<span id="page-5-0"></span>Figura 7.3: Implementação das estratégias de busca

O comportamento específico de cada estratégia pode ser gerado a partir da definição como ela trata os próximos estados possíveis, AdicionaNos e qual o critério utilizado para a seleção do próximo estado a ser explorado,  $SelectionaNo$ . Por exemplo, uma estratégia de busca em amplitude armazena todos os nós gerados ao final de uma lista de nós abertos, e escolhe como o próximo nó a ser visitado o primeiro elemento da lista. Já a busca em profundidade armazena os nós gerados no início da lista de nós abertos, selecionando também o primeiro elemento da lista. Uma busca do tipo subida de encosta não armazena os nós gerados, escolhendo simplesmente o melhor vizinho do estado corrente como o próximo estado a ser visitado.

A Figura [7.3](#page-5-0) mostra como as estratégias de busca são implementadas pelo PLANSIM. A classe search algorithm implementa o procedimento geral de busca, disparado pela execução do método solve, e define os métodos virtuais select\_new\_search\_node e process\_neighbors\_search\_nodes, responsáveis pela definição de SelecionaNo e AdicionaNos, respectivamente. Além destes, o método *create\_search\_node* também é definido como virtual já que os search nodes podem ou não serem especializados em merit search nodes.

A classe unguided search captura o comportamento comum das buscas exaustivas não guiadas. Como nestas todos os nós gerados são sempre armazenados em uma lista, representada pelo atributo opened , a forma de seleção do nó implementada pelo método select new search node é a mesma, retornando o primeiro elemento da lista. A forma de criação dos search nodes também é comum. A diferenciação em busca em amplitude e profundidade é realizada pelas classes *breadth\_first* e *depth\_first*, que implementam o método process\_neighbors\_search\_nodes de forma diferente, uma colocando os nós vizinhos ao final da lista de nós abertos e outra colocando no início desta mesma lista.

A classe guided search captura o comportamento comum das buscas guiadas, que está no processo de criação dos *merit\_search\_nodes*, utilizadas por todas elas. A avaliação de cada nó é fornecida pela classe evaluated goal.

As classes hill climbing, best first e lrta star implementam o comportamento associado a  $SelectionaNo$  e  $AdicionaNo$  para os algoritmos de subida de encosta, best first search e A\* com aprendizado em tempo real. Por exemplo, no caso de *best\_first*, em *process\_neighbors\_search\_nodes* armazena todos os nós gerados por ordem de mérito em uma estrutura do tipo heap, e select new search node retorna o primeiro nó desta lista.

Algumas estratégias de busca são implementadas em função de outras. Por exemplo, a subida forçada de encosta [17], apresentada na Seção 6.2.2, utiliza as estratégias de subida de encosta, representada pela classe hill climbing search e de busca em amplitude, representada pela classe breadth first search, dependendo das características do espaço de estados. Em sua implementação no PLANSIM estas estratégias foram reutilizadas. Este tipo de reuso das implementações das estratégias básicas de busca é importante no arcabouço pois a maioria das estratégias utilizadas pelos planejadores analisados na Seção 6.1.3 implementa algum tipo de combinação destas estratégias.

#### <span id="page-6-0"></span>7.1.3 Simulador

No PLANSIM, o modelo é representado por um simulador a eventos discretos, que deve implementar a interface definida na Figura [7.4.](#page-7-1) Ao contrário dos resolvedores de propósito geral, o PLANSIM não possui acesso a aspectos internos do modelo simulado. Nos resolvedores de propósito geral, este acesso é importante pois é a partir deles que as funções heurísticas são derivadas (Seção  $6.1.2$ ). A forma como o PLANSIM implementa as funções heurísticas específicas para o domínio é mostrada na Seção [7.1.4.](#page-7-0)

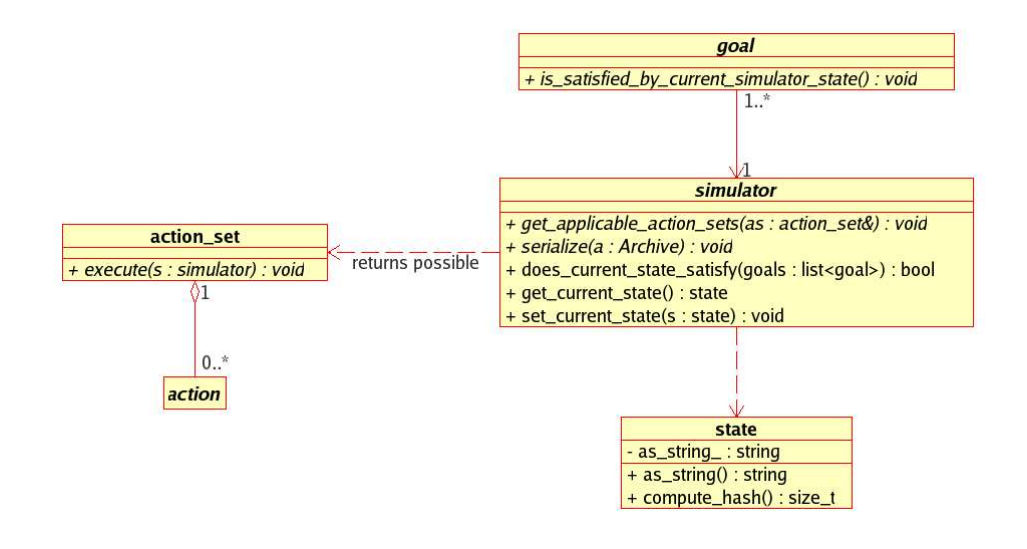

<span id="page-7-1"></span>Figura 7.4: Interface para simulador a eventos discretos

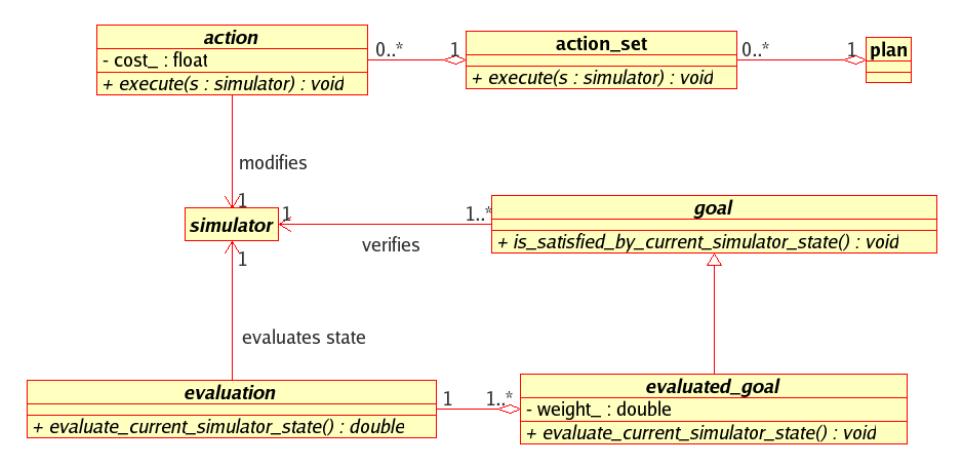

<span id="page-7-2"></span>Figura 7.5: Objetivos, planos e funções heurísticas

<span id="page-7-0"></span>A interface ao simulador é limitada às funcionalidades de obtenção do estado corrente do simulador, implementada pelo método get current state, colocação do simulador em um determinado estado, implementada pelo método set current state e a obtenção de todas as ações possíveis de serem aplicadas no estado corrente, implementada pelo método  $get\_applicable\_action\_sets$ . A forma como o estado do simulador é modificado depende da ação que está sendo aplicada, e é reponsabilidade da classe  $ac$ -tion set, detalhada na Seção [7.1.4.](#page-7-0)

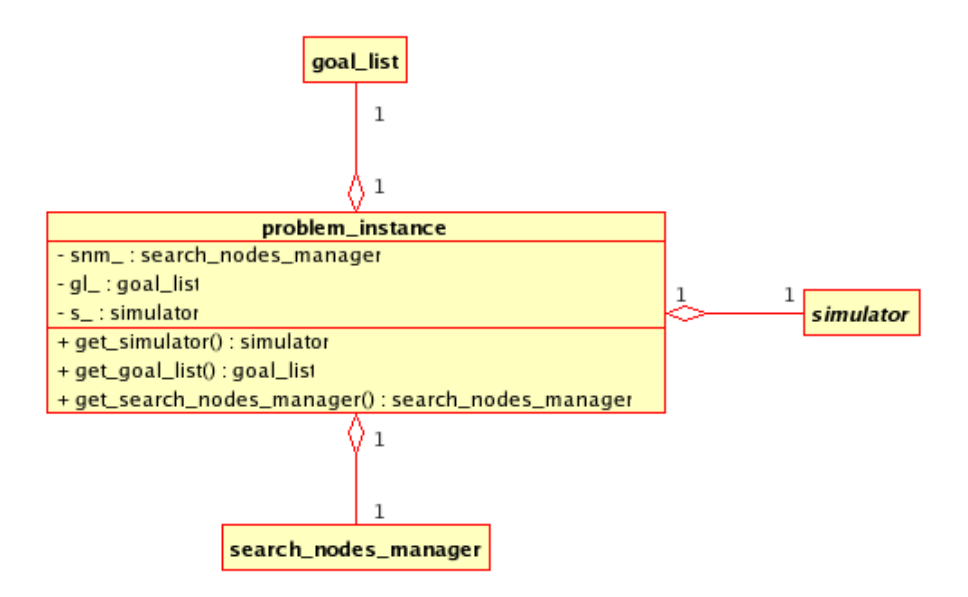

<span id="page-8-1"></span>Figura 7.6: Instância de um problema de planejamento

## 7.1.4 Objetivos, planos e funções heurísticas

A Figura [7.5](#page-7-2) implementam no PLANSIM os conceitos básicos da área de planejamento clássico. Os objetivos de um determinado problema de planejamento devem ser derivados da classe goal. O método is satisfied by current simulator state verifica se o estado atual do simulador satisfaz o objetivo. Um objetivo é especializado em um *evaluated\_qoal* se existe uma função heurística, representada pela classe evaluation, que avalia o estado do simulador em relação a um objetivo.

O plano, representado pela classe plan é basicamente uma lista ordenada de *action\_set*. Cada *action\_set* por sua vez contém um conjunto de ações, representada pelas classes *action*. A chamada ao método *ac*tion\_set::execute tem como consequência a aplicação, uma a uma, das ações definidas no conjunto, através da chamada a *action::execute*.

## <span id="page-8-0"></span>7.1.5 Instância de um problema de planejamento

A classe problem instance, mostrada na Figura [7.6,](#page-8-1) agrega toda a informação necessária pelo mecanismo de busca, search algorithm, para conduzir o processo de solução do problema de planejamento. Nela temos um simulador, um gerenciador de n´os visitados e uma lista de objetivos. Esta informação é passada a search algorithm::solve para a solução do problema.

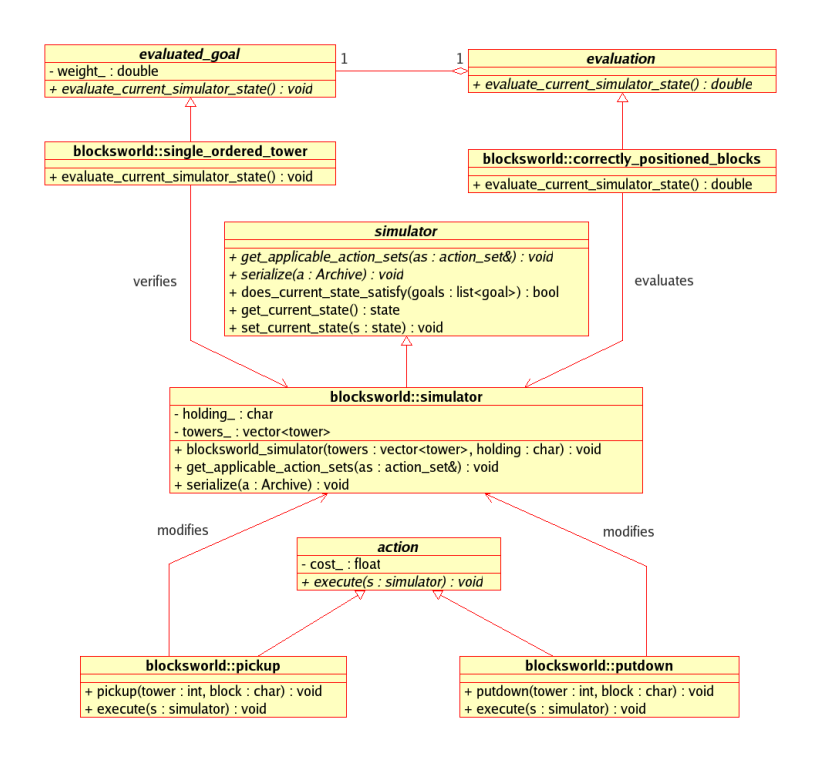

<span id="page-9-0"></span>Figura 7.7: Instanciação do PLANSIM para solução do Blocksworld

### 7.2 Exemplo de instanciação

Esta Seção apresenta um exemplo de instanciação do PLANSIM para a solução de um problema clássico de planejamento e busca. Instanciações para a resolução dos problemas de Torres de Hanoi e Tiles puzzle podem ser obtidas no sítio do PLANSIM na Web. Uma instanciação para a construção de um planejador para o transporte de oleodutos é mostrada no capítulo 8.

### 7.2.1 **Blocksworld**

No domínio blocksworld [22], temos n blocos inicialmente dispostos em  $m$  pilhas. Cada bloco é associado a uma letra, e o objetivo é colocar todos os blocos em uma única pilha, de uma forma ordenada. Para movimentar os blocos temos um braço mecânico que pode segurar um único bloco. Apenas blocos que estão no topo das pilhas podem ser movimentados.

A Figura [7.7](#page-9-0) mostra como o PLANSIM pode ser instanciado para resolver este problema. Apenas cinco classes são necessárias. A classe blocksworld\_simulator define como o estado do sistema é representado e serializado. Em nosso caso optamos por representar o estado por um vetor de pilhas, cada pilha contendo uma lista de caracteres representando os

blocos. O bloco que está sendo segurado pelo braço mecânico é representado pelo atributo *holding*. Durante a serialização armazenamos tanto o vetor de pilhas quanto o bloco que está sendo segurado no momento. Note que não é preciso serializar todos os membros do simulador, apenas aqueles que podem ser modificados durante a aplicações das ações definidas para o problema. Isto pode reduzir bastante a necessidade de memória durante a execução da busca.

Temos duas ações definidas, denominadas pickup para pegar um bloco do topo de uma pilha, e putdown para colocar o bloco no topo de uma pilha ou sobre a mesa. A geração das ações possíveis de serem aplicadas em um determinado estado, realizada pelo método *qet applicable action sets*, é tarefas simples para o simulador: se o braço está segurando algum bloco, temos uma ação *putdown* deste bloco para cada pilha. Caso contrário, temos uma ação *pickup* para cada pilha existente no estado.

Um procedimento muito parecido pode ser utilizado para facilmente gerar as ações possíveis em instâncias do Pipesworld, sem os problemas descritos na Seção 3.3.1.

O objetivo é representado por uma classe *single\_ordered\_tower*, que retorna verdade quando o estado do simulador contém uma pilha com todos os blocos ordenados. Definimos também uma função heurística simples através da classe *correctly positioned blocks*, que examina as pilhas e conta o n´umero de blocos que est˜ao posicionados corretamente em cada pilha. Ela retorna o número total de blocos menos o maior número de blocos já corretamente posicionados.